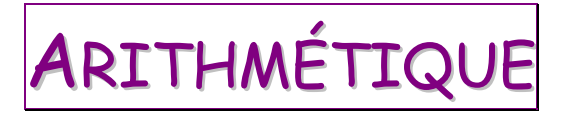

# 1. LES NOMBRES ENTIERS

#### 1.1. Ecrire les nombres en lettres

- 1.1.1. Avec les mots suivants, on peut écrire et énoncer tous les nombres : zéro, un, deux, trois, quatre, cinq, six, sept, huit, neuf, dix, onze, douze, treize, quatorze, quinze, seize, vingt, trente, quarante, cinquante, soixante, cent, mille, million, milliards
- 1.1.2. On met un tiret entre deux mots lorsqu'ils forment un nombre plus petit que cent. exemple : quatre-vingt-sept mille deux cent trente-neuf
- 1.1.3. On met un s à cent et à vingt quand il n'y a pas d'autres mots après. Mille est toujours invariable.

 $exemple_2:$  quatre-vingts quatre-vingt-trois trois cents deux cent trente-neuf

attention : on écrit quatre-vingt mille mais quatre-vingts millions

#### 1.2. Lire et écrire les grands nombres

1.2.1. On groupe les chiffres par 3 en commençant à droite, par les unités simples, et en laissant des espaces.

#### 3 204 053 008

1.2.2. Pour lire les grands nombres, et savoir ce que représentent les différents chiffres, on peut imaginer le nombre dans un tableau.

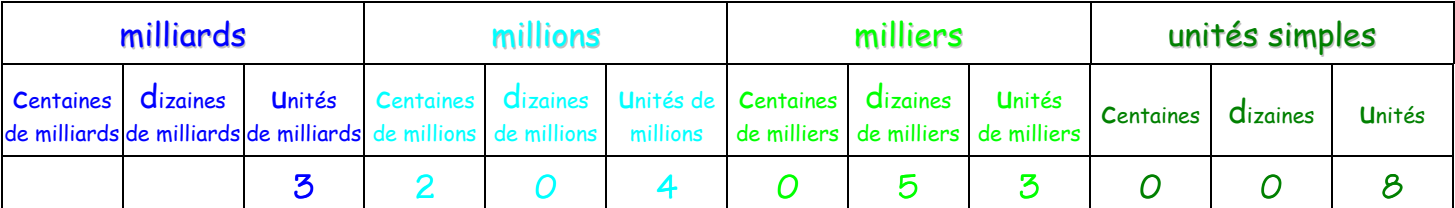

trois milliards deux cent quatre millions cinquante-trois mille huit

1.2.3. Je peux décomposer n'importe quel nombre en puissance de 10.

 $3204053008 = (3 \times 10000000) + (2 \times 1000000) + (4 \times 100000) +$  $(5 \times 10000) + (3 \times 1000) + 8$ 

# 2. LES NOMBRES DÉCIMAUX

- 2.1. Les fractions
	- 2.1.1. b  $\frac{a}{b}$  se lit « a divisé par b », mais aussi « a bième ».

a est le numérateur (le nombre de parts distribuées) et b est le dénominateur (le nombre de parts total).

example : 
$$
\frac{5}{6}
$$
 se lit « 5 divisé par 6 » ou « 5 sixième »

Mémento de Mathématiques – CM (page 1/13)

2.1.2. Fractions particulières.

$$
\frac{1}{2} : \text{un demi} \qquad \frac{1}{3} : \text{un tiers} \qquad \frac{1}{4} : \text{un quart}
$$
\n
$$
\frac{1}{10} : \text{un dixième} \qquad \frac{1}{100} : \text{un centième} \qquad \frac{1}{1000} : \text{un millième}
$$

#### 2.2. Les nombres décimaux

2.2.1. 35,86 signifie 10 8 + 100 6 ou 35 + 100 86 ou 100 3586

et se lit « trente-cinq virgule huit dixièmes et trois centièmes » ou « trente-cinq virgule quatre-vingt-trois centièmes ».

- 2.2.2. Les chiffres à gauche de la virgule forment la partie entière du nombre (ici : 35). Les chiffres à droite de la virgule forment la partie décimale du nombre (ici : 0,86).
- 2.2.3. Dans la partie décimale, le 1<sup>er</sup> chiffre après la virgule désigne les dixièmes, le 2ème les centièmes, le 3ème les millièmes, etc.

# TECHNIQUES OPÉRATOIRES

- L'ADDITION
	- 3.1. Somme de fractions décimales
		- 3.1.1. Pour additionner des demis, des quarts, des dixièmes et des centièmes… je transforme les demis, les quarts et les dixièmes en centièmes.

*example* : 
$$
\frac{1}{2} + \frac{3}{4} + \frac{7}{10} + \frac{43}{100} = \frac{50}{100} + \frac{75}{100} + \frac{70}{100} + \frac{43}{100} = \frac{238}{100}
$$

- 3.2. Somme de nombres décimaux
	- 3.2.1. Pour additionner des nombres décimaux, je peux poser une addition en colonnes. Pour aligner les unités sous les unités, les dixièmes sous les dixièmes, les centièmes sous les centièmes, etc. il suffit d'aligner les virgules.

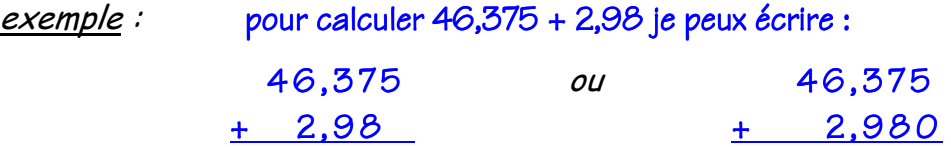

# A SOUSTRACTION

4.1.1. La différence entre deux nombres ne change pas si on ajoute une même quantité à ces 2 nombres.

exemple :  $134 - 130 = 4$ ,  $(134+5) - 135 = 4$ ,  $234 - (130 + 100) = 4$ , etc.

#### 4.2. Somme de nombres décimaux

4.2.1. Pour calculer la différence de deux nombres décimaux, je peux poser une soustraction en colonnes. Pour aligner les unités sous les unités, les dixièmes sous les dixièmes, les centièmes sous les centièmes, etc. il suffit d'aligner les virgules.

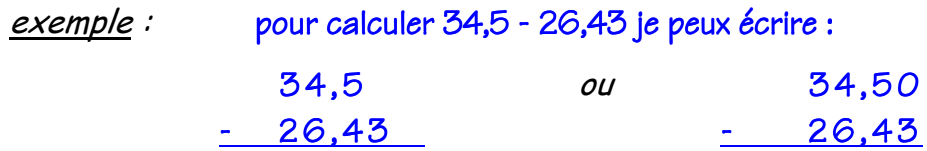

- 5. LA MULTIPLICATION
	- 5.1. Lire et calculer une multiplication
		- 5.1.1.  $a \times b$  se lit « a multiplié par  $b \times e$  t peut se calculer soit :  $a$  fois  $b$ , soit :  $b$  fois  $a$ . exemple :  $13 \times 2$  se lit : 13 multiplié par 2,

mais se calcule facilement sous la forme : 2 fois 13.

7 x 100 se lit : 7 multiplié par 100,

et se calcule facilement sous la forme : 7 fois 100.

- 5.1.2. Le produit de trois nombres peut s'effectuer dans n'importe quel ordre.
	- exemple : Quand on doit calculer  $5 \times 18 \times 2$ , on peut calculer :  $(5 \times 18) \times 2$  ou  $(5 \times 2) \times 18$  ou  $5 \times (2 \times 18)$ Parfois un calcul est plus simple. Ici, c'est (5 x 2) x 18.
- 5.1.3. Un multiple de b est un nombre qui peut s'exprimer comme q fois b exactement. exemple : 140 est un multiple de 20, car c'est 7 fois 20 exactement.

5.2. Multiplier par 10, 100, 1 000...

- 5.2.1. Quand je multiplie un nombre par 10, les unités deviennent des dizaines, les dizaines des centaines, etc. Il suffit d'écrire 0 à droite de ce nombre.  $exemple: 4215 \times 10 = 42150$
- 5.2.2. Quand je multiplie un nombre par 100, je multiplie par 10 et encore par 10. Il suffit d'écrire 00 à droite de ce nombre. exemple :  $4215 \times 100 = 421500$
- 5.2.3. Quand je multiplie un nombre par 1 000, je multiplie par 100 et encore par 10. Il suffit d'écrire 000 à droite de ce nombre.

 $exemple: 4215 \times 1000 = 4215 000$ 

5.3. Multiplier par 20, 30,… 200, 300… 2 000, 3 000…

- 5.3.1. Pour multiplier un nombre par 20, je le multiplie par 2, puis par 10.  $exemple: 359 \times 20 = (359 \times 2) \times 10$
- 5.3.2. Pour multiplier un nombre par 300, je multiplie par 3, puis par 100. exemple :  $625 \times 300 = (625 \times 3) \times 100$
- 5.4. Multiplier par 10, 100, 1 000... un nombre décimal
	- 5.4.1. Quand je multiplie un nombre décimal par 10, les unités deviennent des dizaines, les centièmes des dixièmes, etc. Il suffit de décaler la virgule d'un rang vers la droite.

 $exemples: 43,794 \times 10 = 437,94$  $0,812 \times 10 = 8,12$ 

5.4.2. Quand je multiplie un nombre décimal par 100, les unités deviennent des centaines. Il suffit de décaler la virgule de 2 rangs vers la droite.

> $exemples : 43,794 \times 100 = 4379.4$  $0.812 \times 100 = 81.2$  $1.2 \times 100 = 120$

5.4.3. Quand je multiplie un nombre décimal par 1 000, les unités deviennent des milliers. Il suffit de décaler la virgule de 3 rangs vers la droite.

```
exemples : 4,215 \times 1000 = 421538,05494 x 1 000 = 38 054,94
1,25 \times 1,000 = 1250
```
- 5.5. Multiplier un nombre décimal
	- 5.5.1. Quand je multiplie un nombre décimal par un nombre entier, j'obtiens un nombre décimal dont la partie décimale a le même nombre de chiffres que celle du premier nombre décimal.

Je fais comme s'il n'y avait pas de virgule, mais je la replace une fois le calcul terminé.

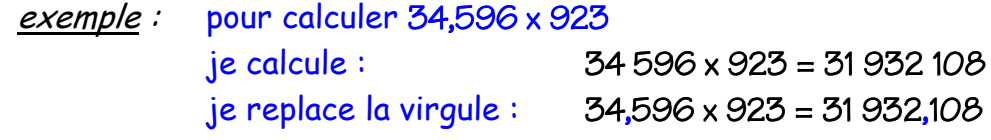

# 5.6. Prendre la fraction d'un nombre

5.6.1. Prendre la fraction d'un nombre, c'est multiplier ce nombre par cette fraction : je multiplie le nombre par le numérateur et je le divise par le dénominateur.

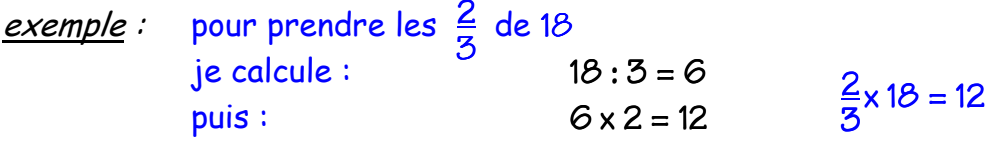

5.6.2. Multiplier un nombre par 0,5 c'est prendre la moitié de ce nombre.

<u>exemple</u>:  $18 \times 0,5 = 18 \times \frac{1}{2} = 9$ 2

Multiplier un nombre par 0,25 c'est prendre le quart de ce nombre.

<u>exemple</u>:  $20 \times 0,25 = 20 \times \frac{1}{4} = 5$ 4

Multiplier un nombre par 0,125 c'est prendre le huitième de ce nombre.

<u>exemple</u>:  $16 \times 0,125 = 16 \times \frac{1}{6} = 2$ 8

6. LA DIVISION

- 6.1. La division avec reste
	- 6.1.1. La division avec reste du nombre a par le nombre b se note  $a : b$ ?, a est le dividende et b est le diviseur.
	- 6.1.2. Faire cette division c'est chercher deux nombres : le quotient (q) et le reste (r) qui est obligatoirement plus petit que le diviseur.

 $exemple: 38:7? q=5$  $r = 3$ avec  $r < 7$ car  $38 = (7 \times 5) + 3$ 

6.2. La division-fraction

6.2.1. La division-fraction du nombre *a* par le nombre *b* se note  $\boldsymbol{a} : \boldsymbol{b} = \text{ou} \frac{\boldsymbol{a}}{\boldsymbol{b}}$ b

<u>exemple</u>:  $38:7 = 5 + \frac{3}{7}$ 7

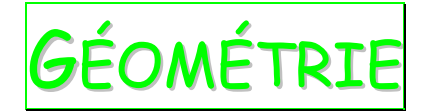

# 7. POINTS – SEGMENTS – DROITES

#### 7.1. Le point

7.1.1. Un point est toujours noté par une lettre en majuscule d'imprimerie : • A

# 7.2. Le segment

7.2.1. Pour dénommer un segment, on écrit les deux points de ses extrémités entre crochets : [AB] se lit « le segment AB ».

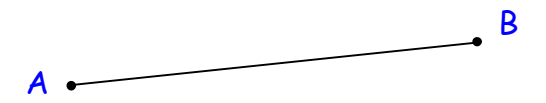

7.2.2. [AB] comprend :

- le point A ;
- le point B ;
- tous les points alignés avec les points A et B et qui sont situés entre A et B.

7.2.3. Sur un segment, il y a un nombre infini de points.

#### 7.3. La droite

7.3.1. Pour dénommer une droite on utilise la lettre D, c'est « la droite D ».

 $\mathbf D$ 

Pour dénommer plusieurs droites quelconques, on utilise la lettre D à laquelle on ajoute un numéro en indice :  $D_1$ ,  $D_2$ ,  $D_3$ ,  $D_4$ ...

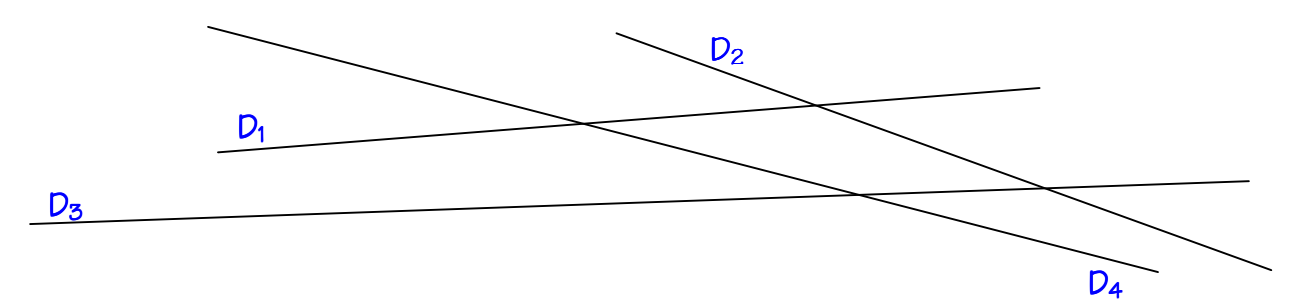

7.3.2. Pour dénommer une droite qui passe par les points A et B, on utilise des parenthèses : (AB) se lit « la droite AB ».

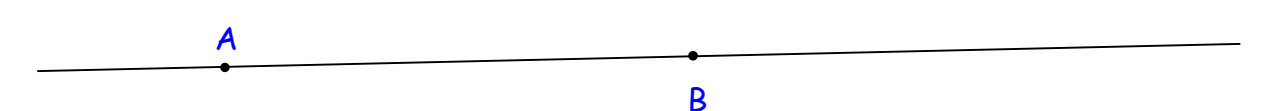

7.3.3. (AB) comprend :

- le point A ;
- le point B ;
- tous les points à l'intérieur de [AB] ;
- tous les points alignés avec A et B et situés à l'extérieur de [AB].

7.3.4. Sur une droite, il y a un nombre infini de points.

#### 7.4. Segments et droites parallèles

7.4.1. Deux segments sont parallèles quand leur écartement est constant : si je les prolonge d'un côté ou de l'autre, ils ne se rejoignent pas.

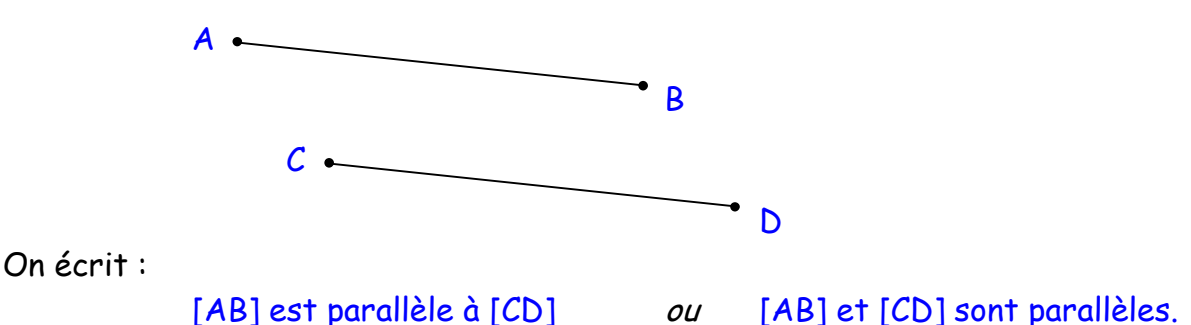

7.4.2. Deux droites sont parallèles quand leur écartement est constant : elles ont la même direction et ne se rejoignent jamais.

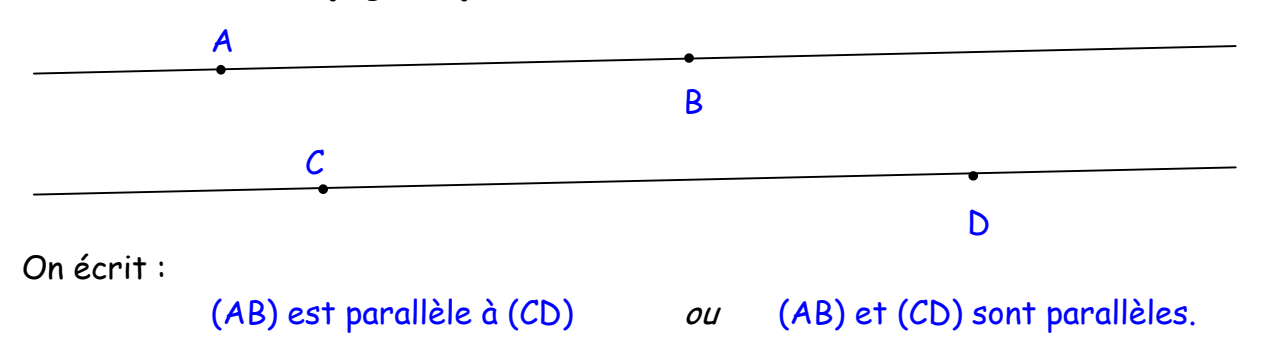

#### 7.5. Segments et droites perpendiculaires

7.5.1. Deux segments sont perpendiculaires quand ils se croisent à angle droit.

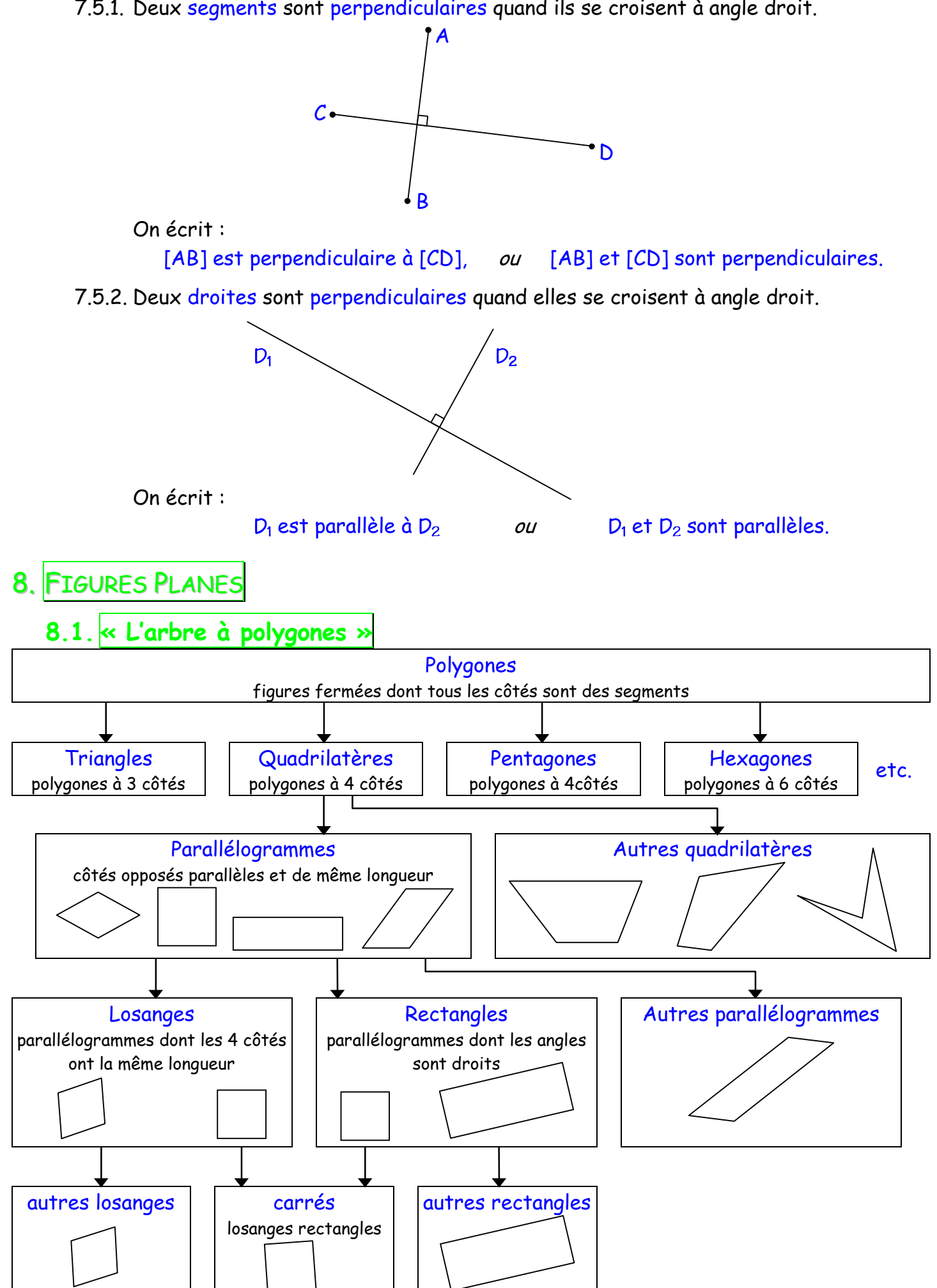

Mémento de Mathématiques – CM (page 7/13)

8.1.1. On nomme un polygone en marquant chacun de ses sommets par une lettre en majuscule d'imprimerie et en tournant dans le sens des aiguilles d'une montre.

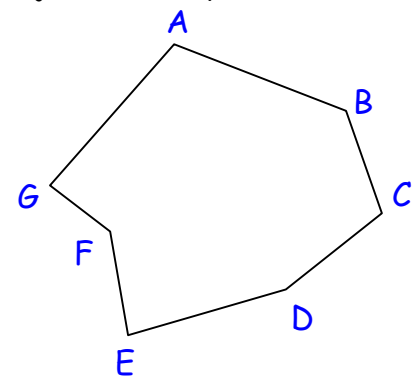

C'est le polygone ABCDEFG de côtés : [AB], [BC],… et de sommets : A, B, C, …

#### 8.2. Le Rectangle

8.2.1. Pour calculer le périmètre d'un rectangle, je mesure sa longueur (L) et sa largeur  $(l)$  et je multiplie par 2 la somme des deux nombres obtenus.

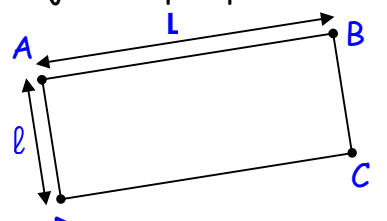

Périmètre de ABCD =  $2 \times (L + l)$ 

8.2.2. Pour calculer l<mark>'aire d'un rectangle</mark>, je mesure sa longueur (L) et sa largeur (l) et je multiplie entre eux les deux nombres obtenus. D

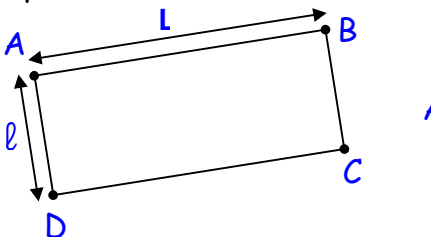

Aire de ABCD =  $L \times l$ 

Si L et  $\ell$  sont en cm, l'aire du rectangle sera en cm<sup>2</sup>;

si L et  $\ell$  sont en m, l'aire du rectangle sera en m<sup>2</sup>; etc.

#### 8.3. Le Triangle

8.3.1. Un triangle qui a un angle droit est un triangle rectangle.

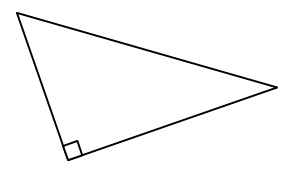

8.3.2. Un triangle qui a 2 côtés égaux est un triangle isocèle.

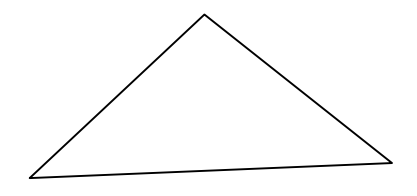

Mémento de Mathématiques – CM (page 8/13)

8.3.3. Pour calculer le périmètre d'un triangle, je mesure la longueur de chaque côté et je fais la somme des trois nombres obtenus.

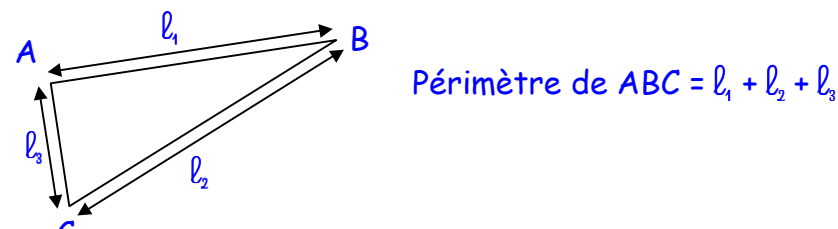

- 
- 8.3.4. La <mark>hauteur</mark> d'un triangle est le segment issu d'un sommet qui joint le côté opposé à ce sommet (sa base) perpendiculairement. C'est aussi la longueur de ce segment.  $\mathcal C$

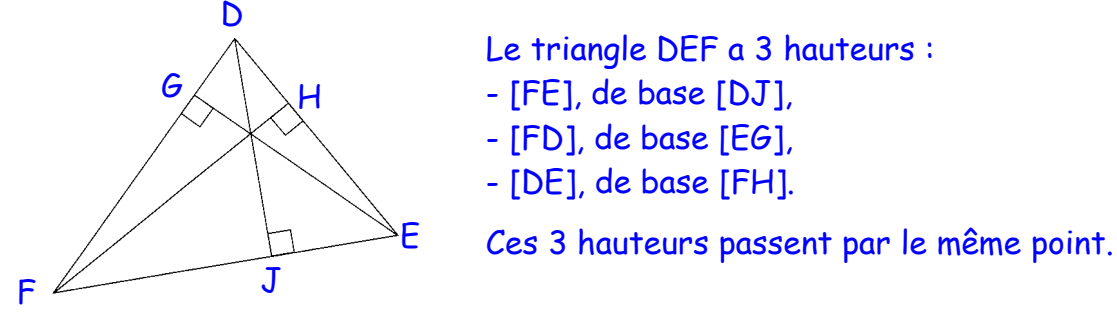

8.3.5. Pour calculer l'aire d'un triangle  $(\mathcal{A}_{\mathcal{D}})$ , je mesure une hauteur (h) et la longueur du  $c$ ôté qui lui sert de base (b), puis j'applique la formule :

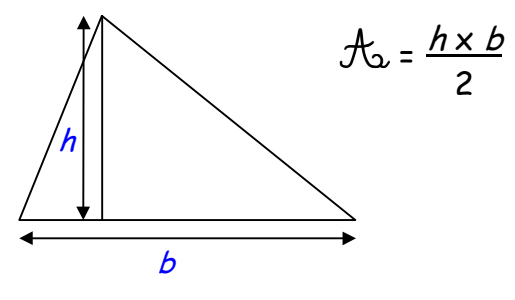

- 8.4. Le Cercle
	- 8.4.1. On définit un cercle par son centre et son rayon.

Un rayon est un segment qui a pour extrémités le centre du cercle et un point du cercle. Tous les rayons d'un cercle ont la même longueur. Cette longueur s'appelle le rayon du cercle.

Un diamètre est un segment dont les extrémités sont deux points du cercle et qui passe par le centre du cercle. La longueur d'un diamètre est le double de celle d'un rayon.

O est le centre du cercle. [OA], [OB], [OC] sont des rayons du cercle. [BC] est un diamètre du cercle.

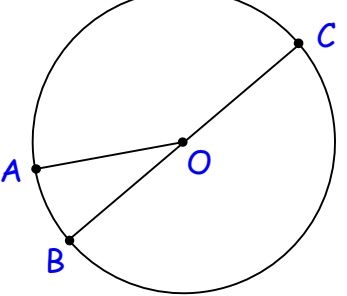

8.4.2. Pour calculer le périmètre d'un cercle, il faut connaître son diamètre et utiliser la formule :

```
P\acute{e}rim\grave{e}tre = \pi x Diamètre | avec \pi = 3.14 (\pi se lit « Pi »)
```
9. SOLIDES

9.1. « L'arbre à polygones »

# GRANDEURS ET MESURES

# 10. LES UNITÉS DE LONGUEUR

- 10.1. Pour exprimer une longueur, on utilise les unités suivantes
	- km : kilomètre
	- hm : hectomètre
	- dam : décamètre
	- m : mètre
	- dm : décimètre
	- cm : centimètre
	- mm : millimètre

10.2. Chaque unité est 10 fois plus grande que la précédent

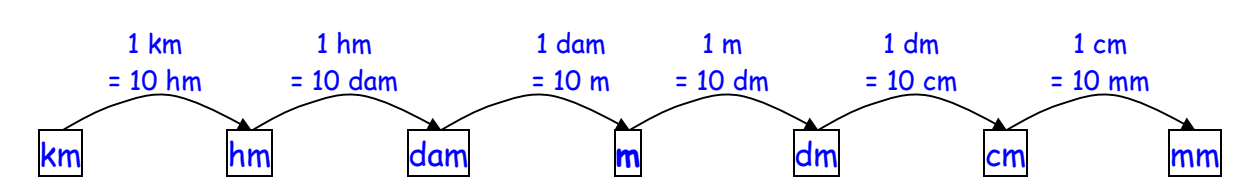

10.3. Chaque unité est le dixième de l'unité immédiatement supérieure

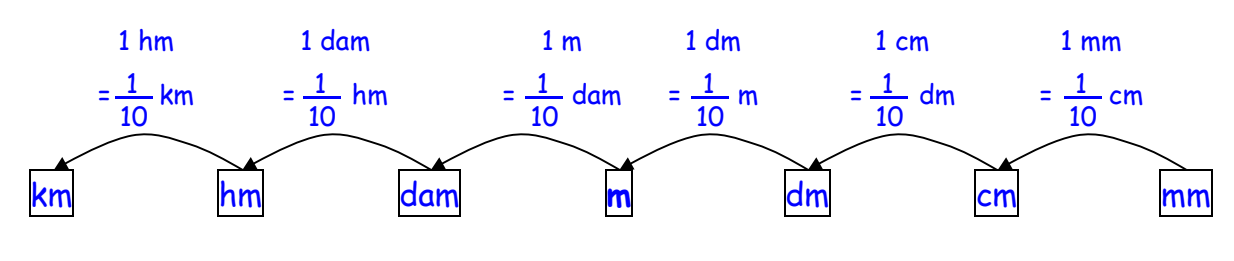

- 10.4. Convertir une unité de longueur
	- 10.4.1.Pour convertir une unité de longueur en une unité plus petite, je calcule une multiplication.

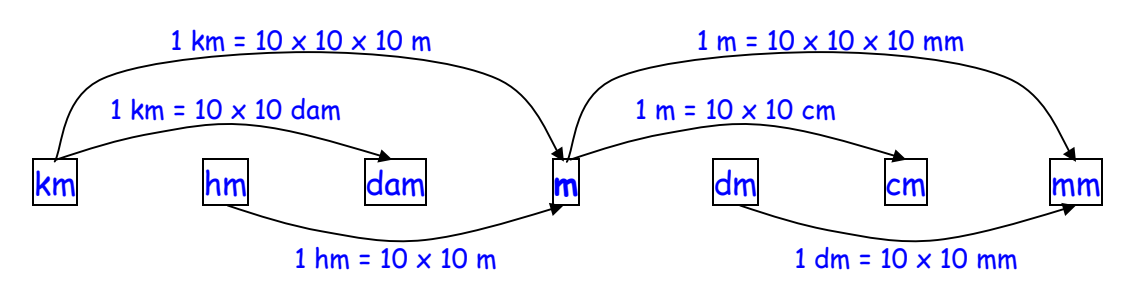

Mémento de Mathématiques – CM (page 10)

10.4.2. Pour convertir une unité de longueur en une unité plus grande, je calcule une division.

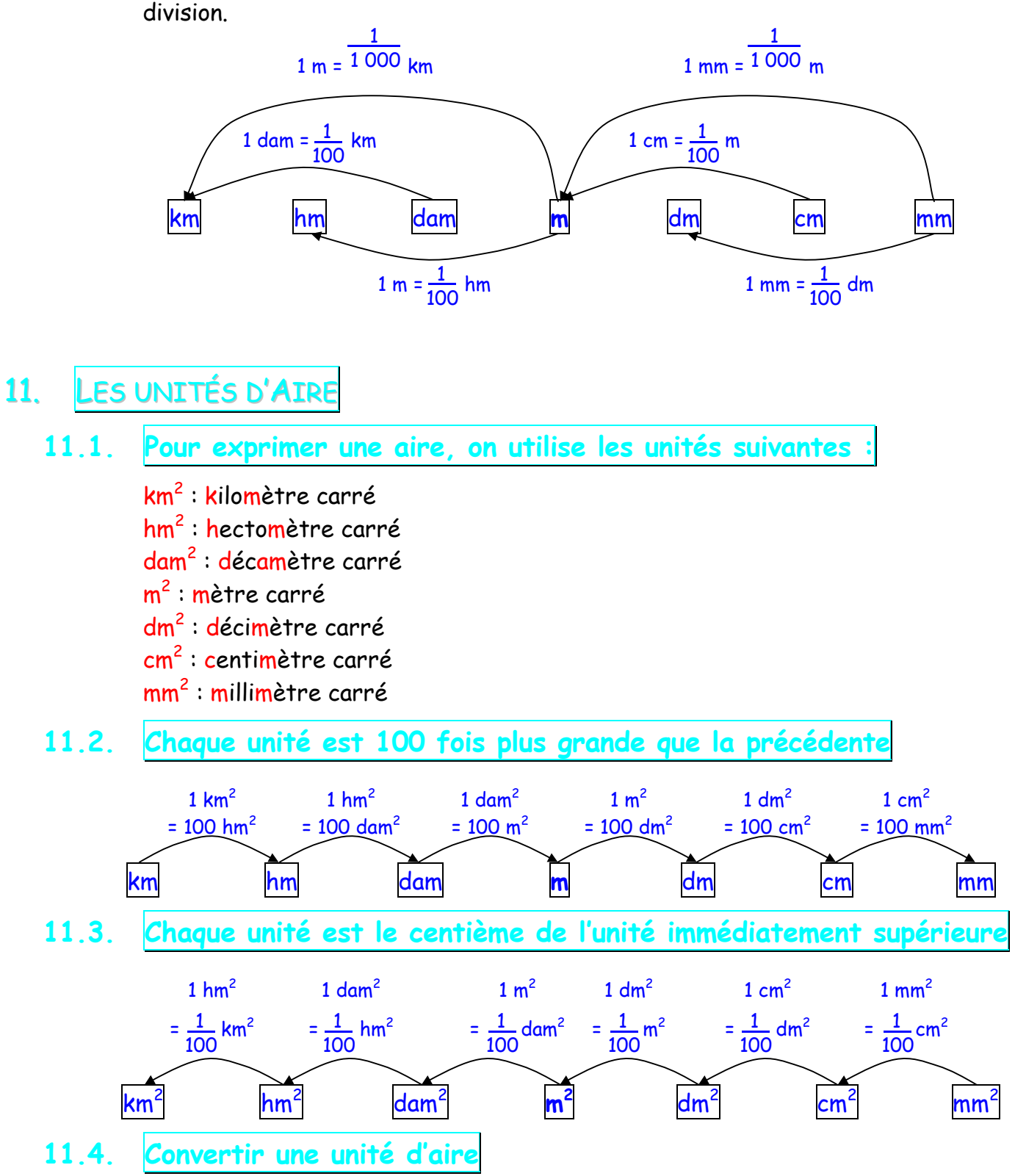

11.4.1. Pour convertir une unité d'aire en une unité plus petite, je calcule une multiplication.

 $1 \text{ km}^2 = 100 \text{ hm}^2$  $= 100 \times 100 \text{ dam}^2 = 10\ 000 \text{ dam}^2$  $= 100 \times 100 \times 100 \text{ m}^2 = 1 000 000 \text{ m}^2$  $1 m<sup>2</sup> = 100 dm<sup>2</sup>$  $= 100 \times 100 \text{ cm}^2 = 10\ 000 \text{ cm}^2$  $= 100 \times 100 \times 100 \text{ mm}^2 = 1 000 000 \text{ mm}^2$  11.4.2. Pour convertir une unité d'aire en une unité plus grande, je calcule une division.

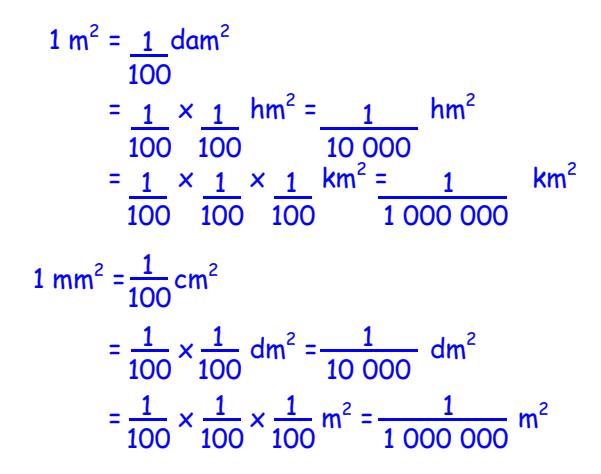

# 12. LES UNITÉS DE DURÉE

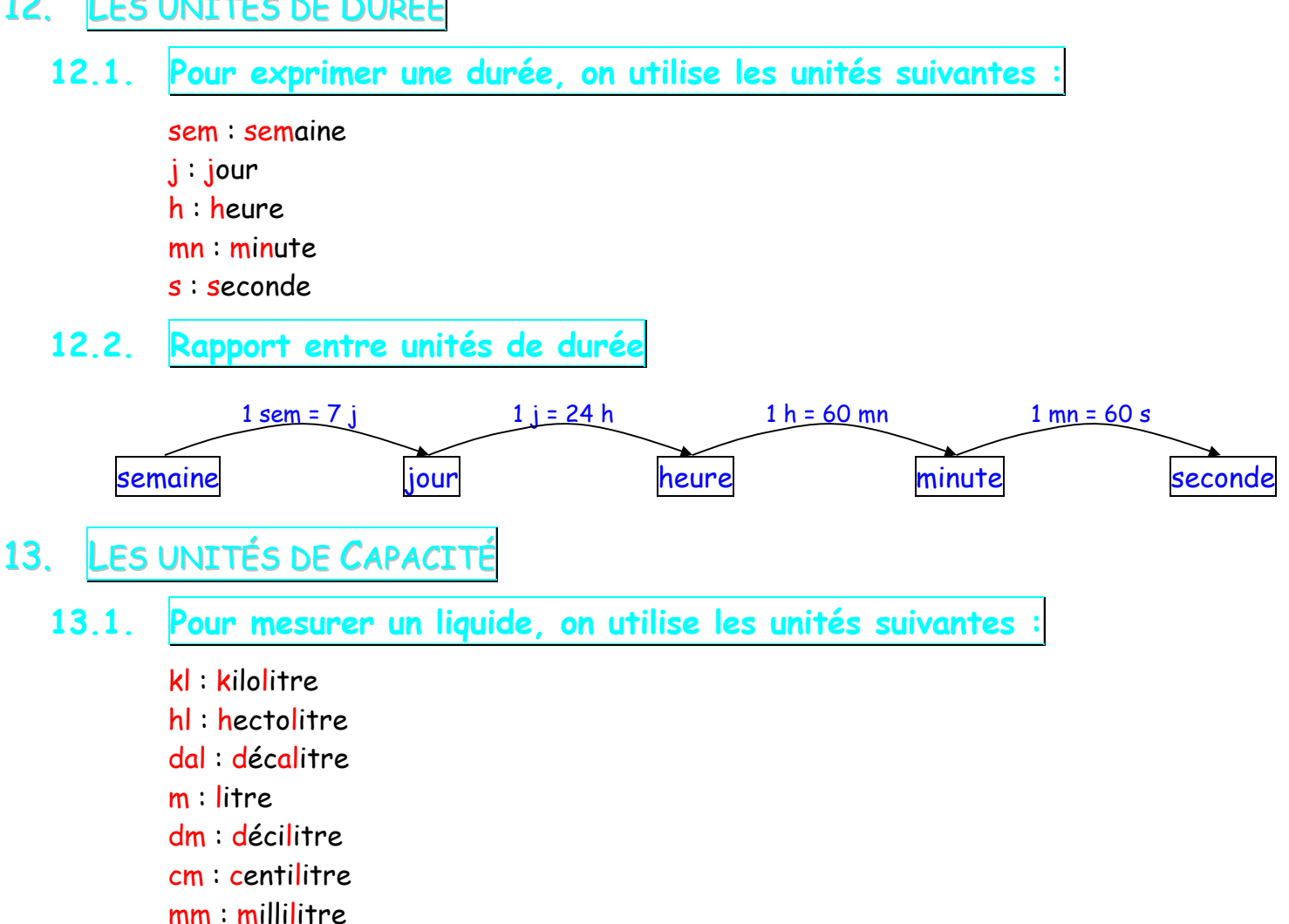

13.1.1. Un litre est la quantité de liquide qui remplit un récipient cubique de 1dm de côté.

#### 13.2. Rapport entre unités de capacit

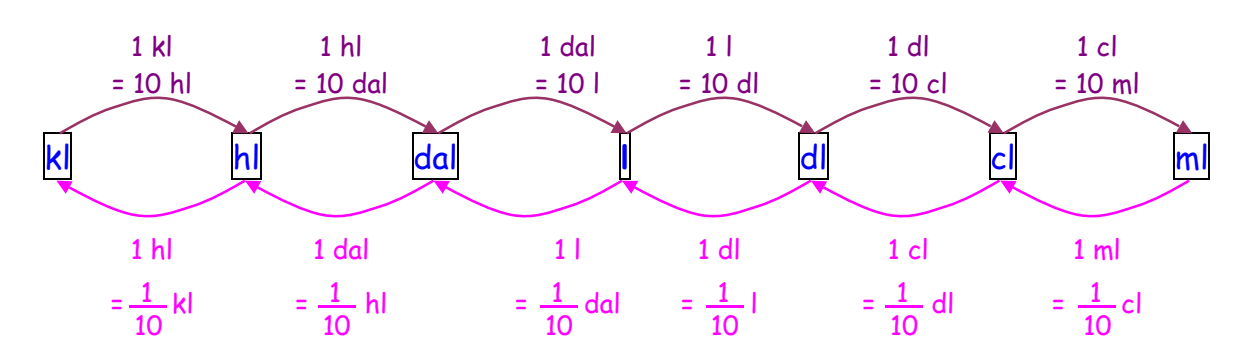

14. LES UNITÉS DE MASSE

#### 14.1. Pour exprimer une masse, on utilise les unités suivantes

- t : tonne
- q : quintal
- 10 kg : cette unité n'a pas de nom
- kg : kilogramme
- hg : hectogramme
- dag : décagramme
- g : gramme
- dg : décigramme
- cg : centigramme
- mg : milligramme

#### 14.2. Rapport entre unités de masse

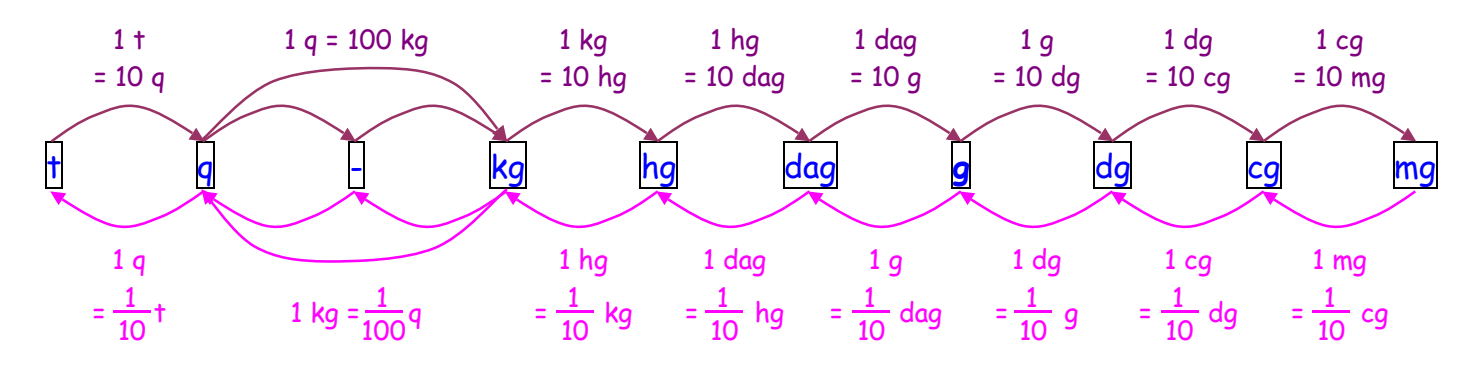